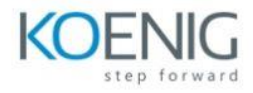

# **Unit Testing in Visual Studio**

## **Module 1: Unit Testing in .NET**

This module introduces the concepts of unit testing and how it is supported by the various unit testing frameworks.

What is (and isn't) a unit test Why write unit tests .NET unit testing frameworks MSTest, NUnit, xUnit The anatomy of a unit test Writing and running your first unit test

## **Module 2: Unit Testing in Visual Studio**

This module introduces Visual Studio test projects, Test Explorer and other testing windows, and the practices for effectively writing, running, and managing unit tests and test results. Testing support in Visual Studio MSTest, NUnit, and xUnit test projects Test Explorer and other windows Writing and running unit tests in Visual Studio Managing a large number of tests and test results Organizing tests by grouping, filtering, and playlists Continuous testing in Visual Studio

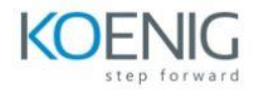

# **Module 3: Test-Driven Development (TDD)**

This module introduces Test Driven Development (TDD) and the business case for why you should practice it. Refactoring as well as a discussion of how to work with legacy code are also part of this module.

TDD overview and benefits Practicing TDD within Visual Studio Effectively refactoring code Working with legacy code Using CodeLens to support TDD and refactoring

#### **Module 4: Writing Good Unit Tests**

Just knowing how to write unit tests and being disciplined in TDD is not enough. This module introduces other practices for ensuring that you write high-quality unit tests that cover more than just the happy path.

Asking questions about your code Path testing (e.g. happy, sad, evil, etc.) Right BICEP testing Testing for expected exceptions Maintaining high-quality test code Unit test naming conventions (e.g. BDD) Organizing unit tests

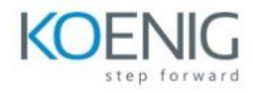

#### **Module 5: Leveraging Visual Studio**

This module examines additional unit testing features

found in Visual Studio, including code coverage, data-driven unit tests, and concurrent testing tools.

Analyzing code coverage Using code coverage as a metric Data-driven (parameterized) unit tests DataRow, DynamicData, and DataSource attributes Concurrent testing using Live Unit Testing Concurrent testing using NCrunch

### **Module 6: Testing Difficult Code**

This module introduces tools and techniques for testing difficult code, such as code with runtime dependencies.

The need to isolate code under test Doubles (dummies, stubs, fakes, and mocks) Microsoft Fakes framework (stubs and shims) Comparing mocking frameworks Using moq .NET mocking framework Debugging and profiling slow-running unit tests Using IntelliTest with legacy code